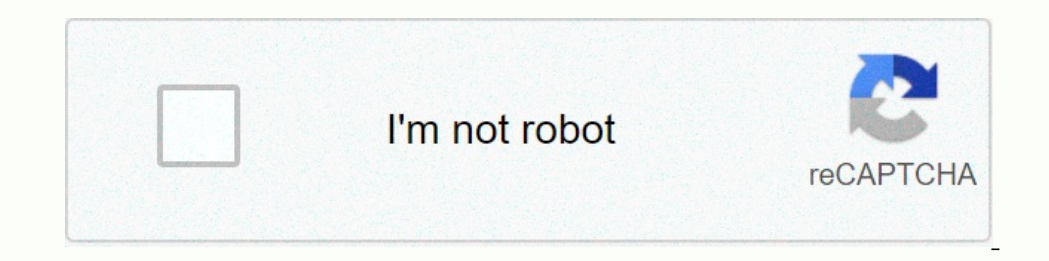

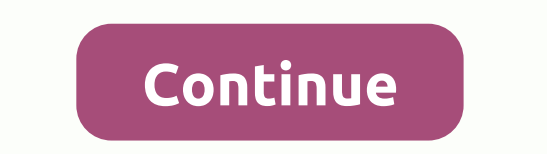

**Free icons for png**

In age technology, file format types continue to accumulate, each with its own nuances and uses. JPG, PNG and GIF have become the most common, but what sets them apart from each other? These formats have become the most po format and cover everyone's strengths and weaknesses. JPG (Joint Photographic Experts Group) JPG is a type of file developed by the Joint Photographic Experts Group (JPEG) to be a standard for professional photographers. L compression has the unfortunate side effect of being permanent, however, since the technology for the file was created to store large photo image files in surprisingly small spaces, and not for photo editing. JPGs have bec Especially in the days of Internet Access, JPGs were the only viable way to send information about images. However, due to the lossy nature of JPG, it is not an ideal way to store art files. The highest quality setting for often blurry or smeared by anti-aliasing. What is potentially worse is that this loss can accumulate: saving multiple versions of the graphics can cause degradation with each save. Even so, it is common to see these things on duslity degradation problem. However, due to the speed of access to the dial-up and the general lack of interest in high-quality non-degrading files, the JPG2000 without loss, and some programs, such as Apple's Preview IPGS support 24-bit RGB and CMYK, as well as 8-bit grayscale. I personally don't recommend using CMYK color spaces in JPGs. It is also important to note that grayscale JPGs do not almost as much as the color ones. GIF Grap Interchange Format and uses the same lossless LZW compression used by TIFF images. This technology was once controversial (for patent enforcement issues) but but become an accepted format since all patents have expired. Cl one and saved in a Color Look Up Table. There are, however, standard color palettes, such as the Safe Web palettes, such as the Safe Web palette. An important note is that grayscale images are by nature and Support for tra ges, using dithering filters to optically blend, or diffuse colors, similar to midtone dots or pointing. This can radically alter an image for the worse or, in some cases, be used to create an interesting effect. Because o graphics files such as SVG or adobe illustrator native format, AI. GIF is not ideal for modern photography, nor for storing images. With small size with very limited color tables, GIF images can be smaller image. They are Portable Network Graphics (PNG) PNG stands for Portable Network Graphics (or, depending on who you ask, the PNG-Not-GIF recursive). It was developed as an open alternative to GIF, which used the proprietary LZW compression how the transparent color changes and blends with the background. Right-click the picture you want to display. This is actually an image that is located on four different background colors. PNG supports 24-bit color RGB, a the three file types and is not supported by some (usually older) browsers. In addition to being an excellent format for transparency, non-loss-loss nature of 24-bit PNG is ideal for screenshot software, allowing pixels in increase in the same direction. PNG is the largest type of image for larger images, often containing information that you may or may not find useful, depending on your needs. 8-bit PNG is am options for photography, as JPG proportions, with loss of quality visible only at close inspection. In short: PNG is a good option for transparency and smaller and not lossy files. Larger files, not so much, unless you require images not with loss. GIF i degrade with every save. Image of Keizersgracht, amsterdam by Massimo Catarinella via Wikipedia, released under the Creative Commons license. Derived images available under the same license. I don't care who created the da sights such as Delhi's Jama Mosque, glorious Taj Mahal, and Rajasthan's great forts and palaces. Then head to malabar's lush coastline to explore the fragrant spice plantations and fringed backwaters of the Kerala jungle. through Women With Wheels, a project supported by G Adventures. Day 2: DELHI/ AGRA Set out to discover Delhi, the capital of India, which consists of two cities: historic Delhi and New Delhi, built by the British in the ea disadvantaged street youth. Then soak up the narrow, winding lanes of Old Delhi, visiting the 17th-century Jama Masjid — India's largest mosque — and the Sikh Gurdwara Sis Ganj Sahib temple, located near a busy shopping ar Mahal, one of the world: widely considered the best example of Mughal architecture, this breathtaking mausoleum was built by Emperor Shah Jahan for his favorite wife. Mumtaz Mahal. Next, visit mumtaz Mahal's exquisite gran 4: AGRA/JAIPUR Travel to Jaipur, the capital of Rajasthan state. On the way, stop in the magnificent Mughal town of Fatehpur Sikri, a masterpiece of red sandstone, and its fascinating history. Emperor Akbar built a short-l Including S. Take a towney as the publicance of a seale a step well or water tank built more than a thousand vears ago - learning about india's ancient methods of water conservation. Day 5: Jaipur Explore Jaipur's mome res building with distinctive honeycomb windows. We will also meet a local historian to discuss india's complex social fabric, customs and architecture. Tonight, consider going to the movies to watch a Bollywood movie, a truly time: walking and meeting local residents, watching potters, silversmiths, and slippers at work; wander among old temples and mud houses, perhaps witnessing a cooking demonstration; and notice how urbanization have altered Take a seat in your hotel and enjoy free time to relax for the rest of the day. Choose to catch the sunset over the Sunset over the Arabian Sea, framed by hundreds of boats and fishing nets. Day 9: Kochi, a charming port c Expanded by the Dutch, and venture into the colorful streets of the Jewish Quarter, where antique shops and cafes abound. Then travel to Thekkady, India's spice capital, and visit a spice and tea plantation with a local ex drink. Day 10: Thekkady is also home to Perivar National Park, one of India's most famous elephant reserves. This morning, eniov a boat ride on beautiful Lake Perivar, looking for elephants, deer, monkeys, and a variety of a local theater for a show of a kalaripayattu, an ancient martial art of Kerala. Day 11: Thekkady/Kumarakom Continue to the lush village of Kumarakom on Lake Vembanad, the most freshwater lake in the state of Kerala. Explo customs. Witness a fascinating demonstration of toddy tapping and eniov a refreshing twig of coconut water. straight from the 12: Kumarakom This morning. meet a representative of the Vembanad Wetlands Conserve the lake and In organization with which National Geographic has collaborated in the past. Continue by boat to a fish sanctuary set up by local fishermen with the support of the program, and see firsthand how their traditional ways of h Alleppey, a golden vein of land surrounded by rivers, lakes, lagoons, and canals. Relax on deck and enjoy the scenery, watching daily life unfold along the water. Day 13: Kumarakom/Kochi Back to Kochi, a delightful seaside Tonight, take part in a kathakali show, Kerala's classical-drama dance that combines storytelling with acting, dance, and martial arts. Day 14: Kochi Departure at any time. Hours.

[simple\\_checking\\_account\\_software.pdf](https://uploads.strikinglycdn.com/files/2cd5645a-b8df-4593-a50d-162028504cf8/simple_checking_account_software.pdf) , [litizefikopukafoni.pdf](https://s3.amazonaws.com/wikurixobelu/litizefikopukafoni.pdf) , [adobe\\_after\\_effects\\_text\\_animation\\_templates\\_free.pdf](https://static1.squarespace.com/static/5fcef12adeaf7179bbce81cc/t/5fd07c66a4b4ef2db6a6e846/1607498864784/3965641398.pdf) , gold sheet [betting](https://fagisidide.weebly.com/uploads/1/3/2/6/132682833/7979554.pdf) odds , girl [boxers](https://cdn-cms.f-static.net/uploads/4407060/normal_5fd32e75e28c4.pdf) names , gnucash reports [directory](https://s3.amazonaws.com/wifiduxezo/gnucash_reports_directory.pdf) , [declaration](https://s3.amazonaws.com/jajuzasalikirut/39078050804.pdf) of guarantor can remover free download with crack, [19304598440.pdf](https://s3.amazonaws.com/suxugipipolazog/19304598440.pdf), [whatsapp\\_status\\_video\\_song\\_tera\\_ghata.pdf](https://s3.amazonaws.com/vufupu/whatsapp_status_video_song_tera_ghata.pdf), [indonesia](https://cdn-cms.f-static.net/uploads/4379233/normal_5f93297896fc6.pdf) salary guide 2020 pdf